#### MBS FileMaker Plugin

Christian Schmitz

#### Neu in 7.5

November 2017

# Shell

- Befehlszeilenanwendungen ausführen
- Parameter und Umgebungsvariablen übergeben
- Daten als Eingabe übergeben
- Ausgaben lesen für normalen & Fehler Kanal
- Skripttrigger für neue Daten oder Ende.
- Programm abbrechen
- z.B. ffmpeg, zip, ping, python, defaults, fmsadmin

# Layout IDs

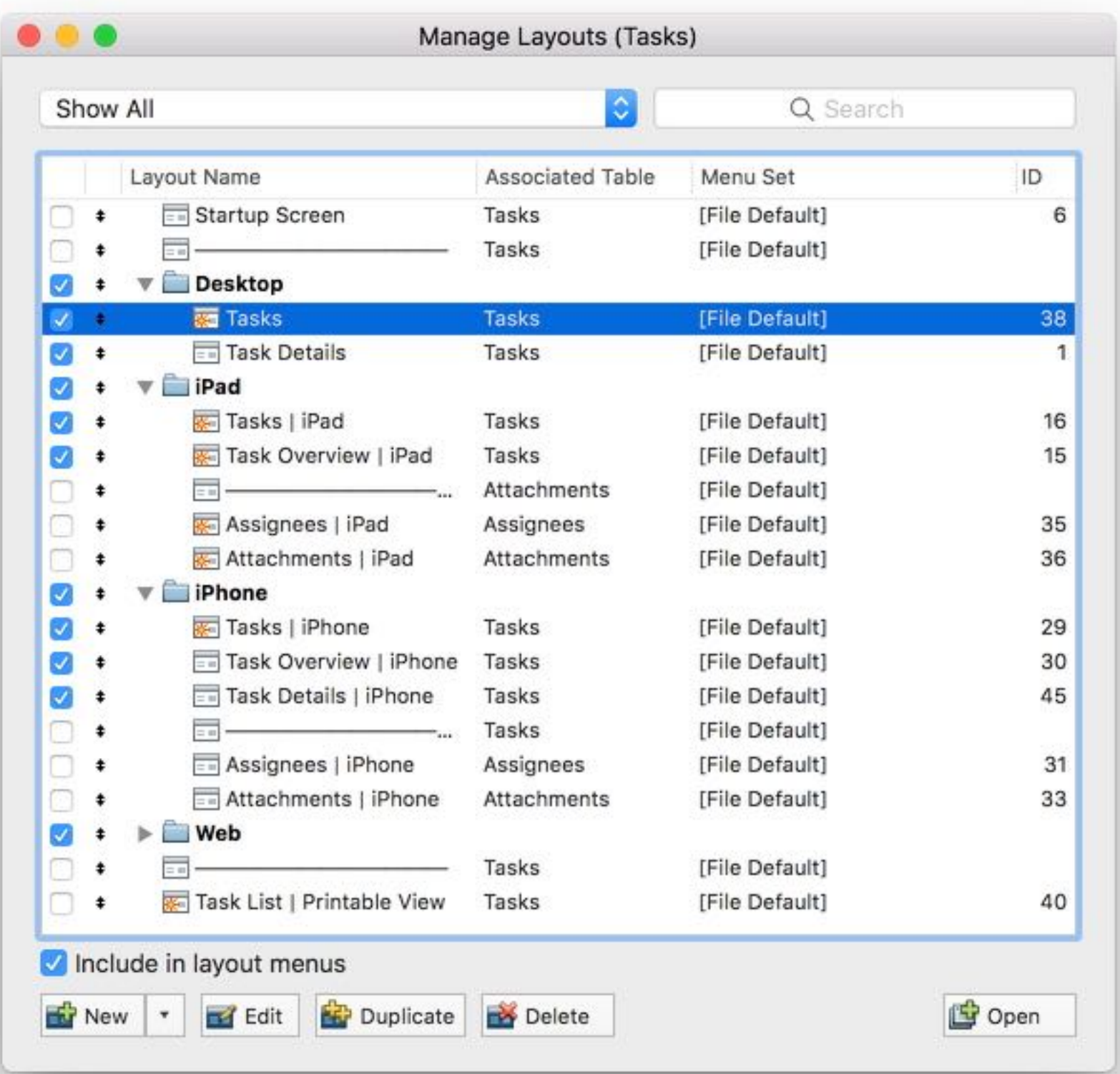

# Reguläre Ausdrücke

- Muster kompilieren
- Auf Text anwenden und Teilergebnisse finden
- Treffer in einer Liste suchen
- Text Suchen & Ersetzen
- Text maskieren für RegEx

#### DynaPDF Bilder ersetzen

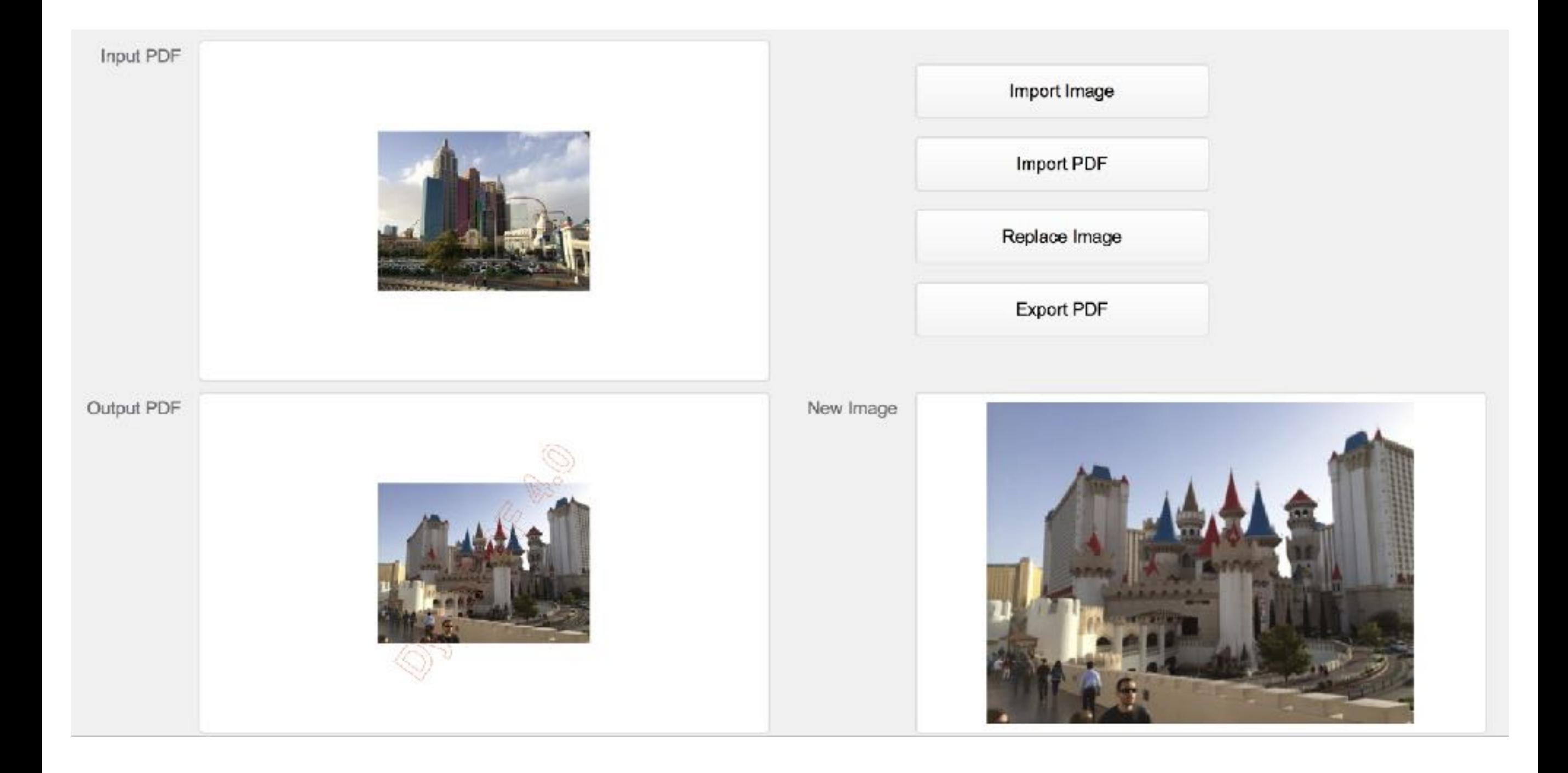

#### Und mehr

- Zeitlich limitierte Lizenzen zum Testen
- Word Dateien anhängen
- JavaScript & CoreLocation für iOS
- SFTP via CURL für FileMaker Cloud
- OCR nur mit Zahlen
- JSON mit langen Zahlen

#### Neu in 8.0

Januar 2018

## Suche in Formeln

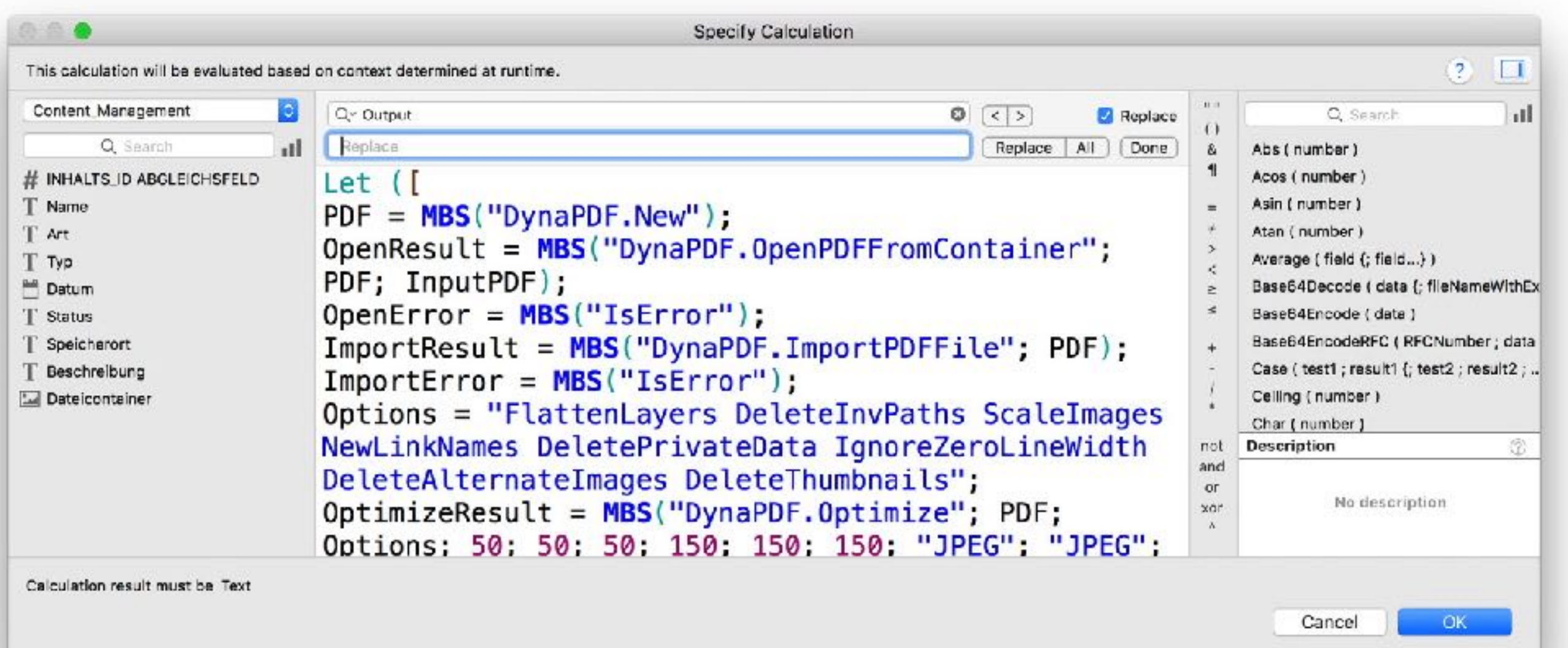

# Für iOS

- PDFKit
- AVExport
- CGImageSource
- Zwischenablage
- Kalender und Erinnerungen

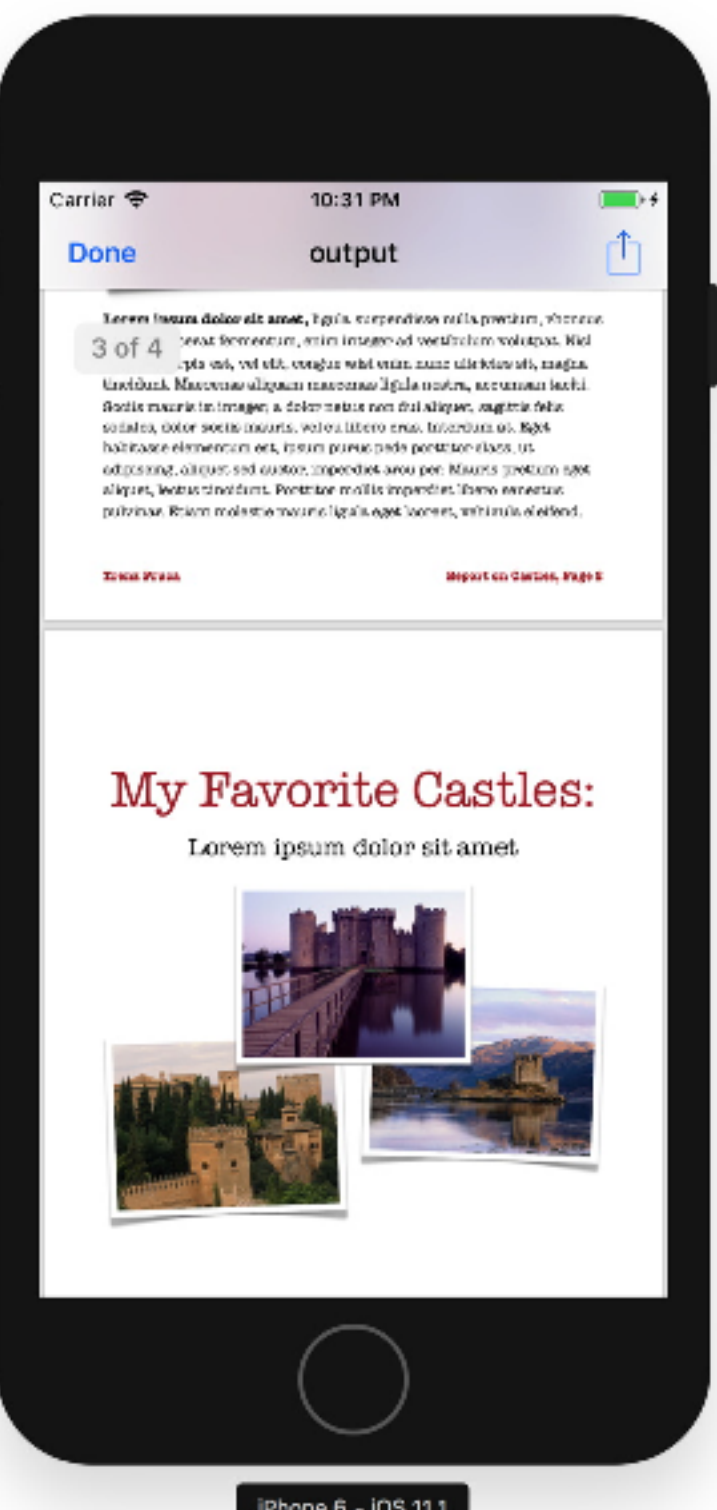

### QR Code für Schweiz

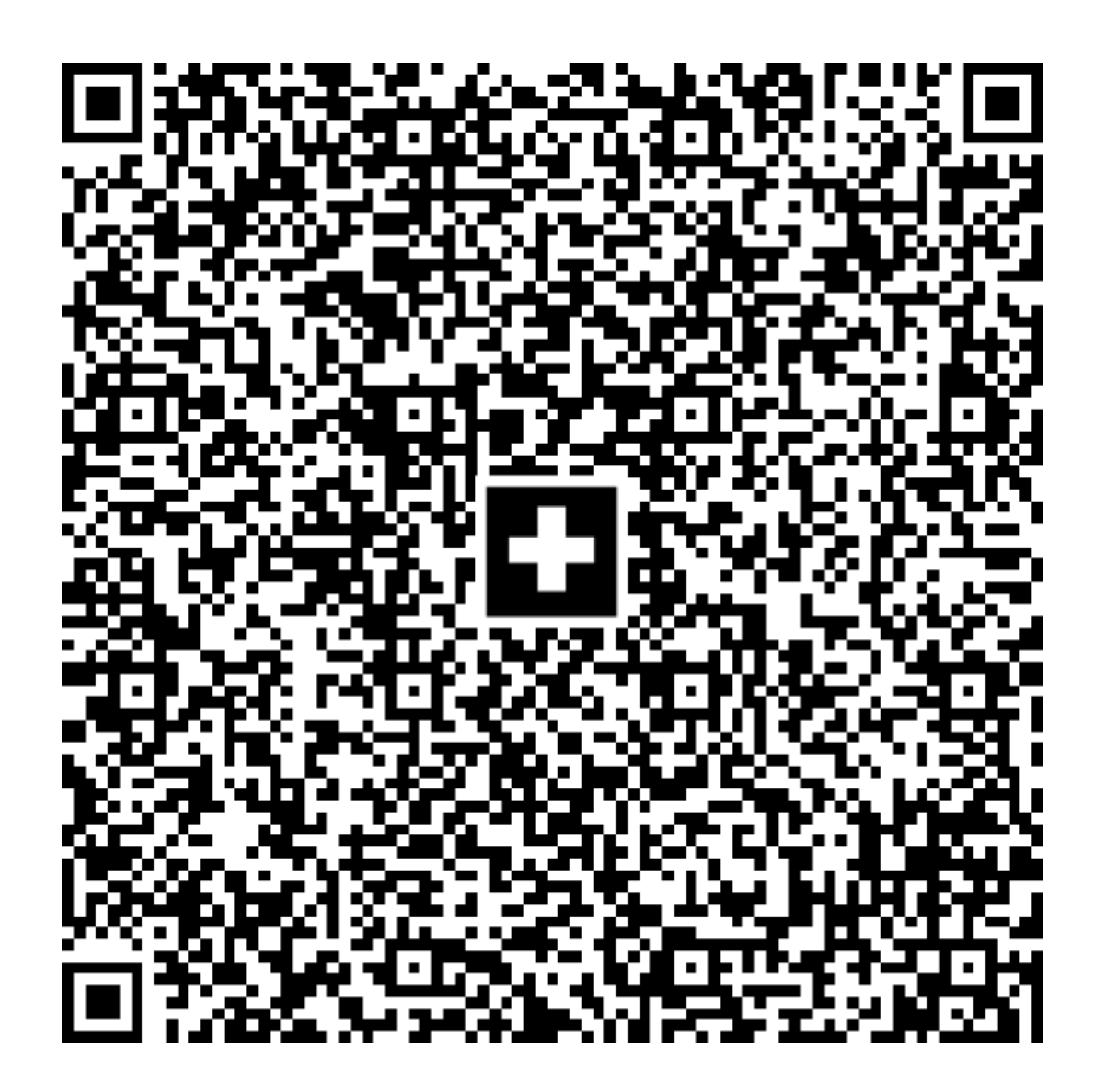

#### Und mehr

- Spotlight Suche verwenden
- CURL mit IDN Domains bei Windows
- Zellen lesen/schreiben am Block für Excel Dokumente
- CSV Import
- JavaScript Message Handler
- LDAP mit JSON

#### Neu in 8.1

März 2018

#### Drop für Mac & Windows

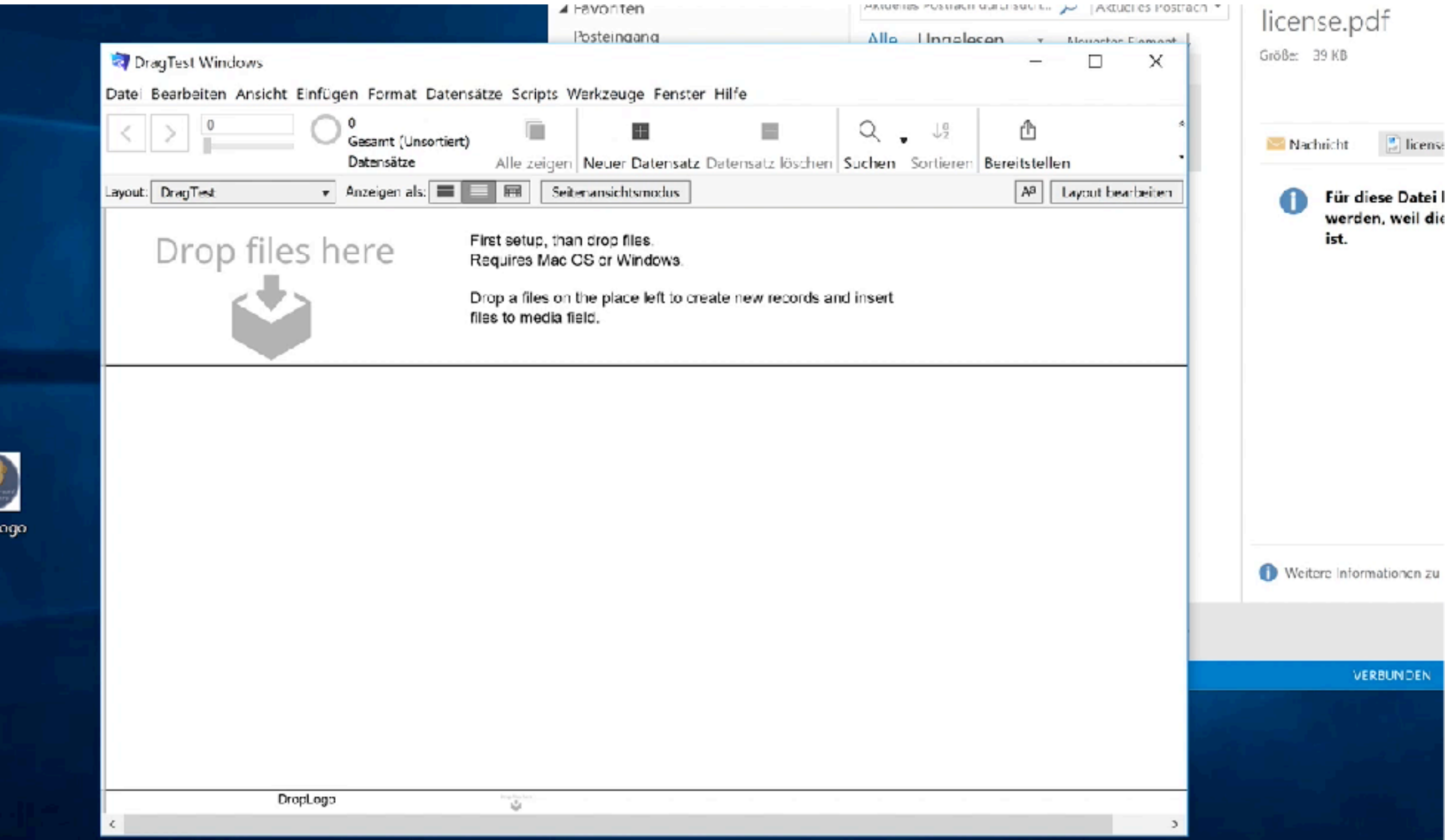

**MBS** 

#### WebView.Create

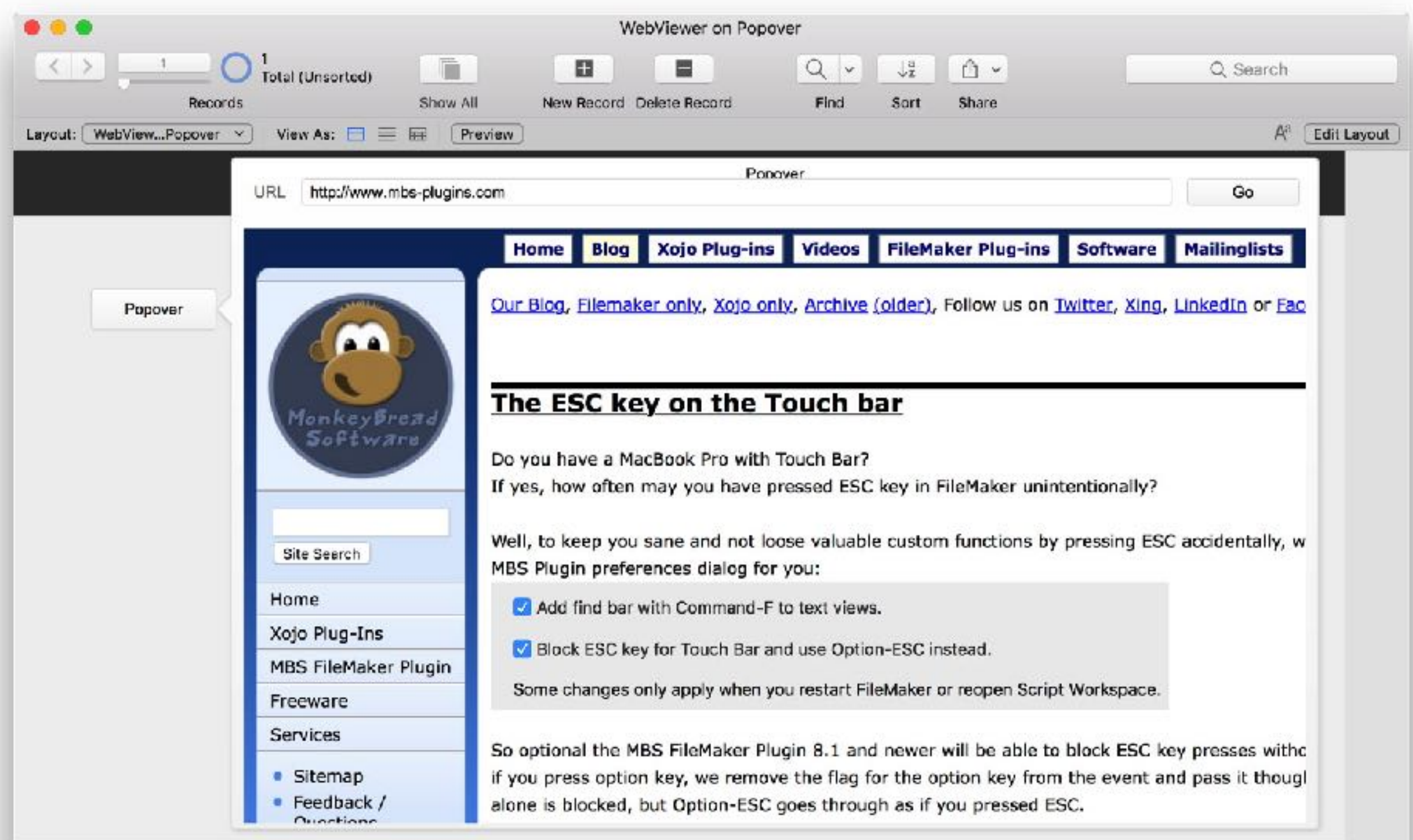

#### Und mehr

- XML validieren
- PHP verbessert
- Java v9
- CURL.SetupAWS für Amazon S3 und Dell ECS
- ESC Taste blockieren für Touch Bar

# Neu in 8.2

Mai 2018

#### FileMaker 17

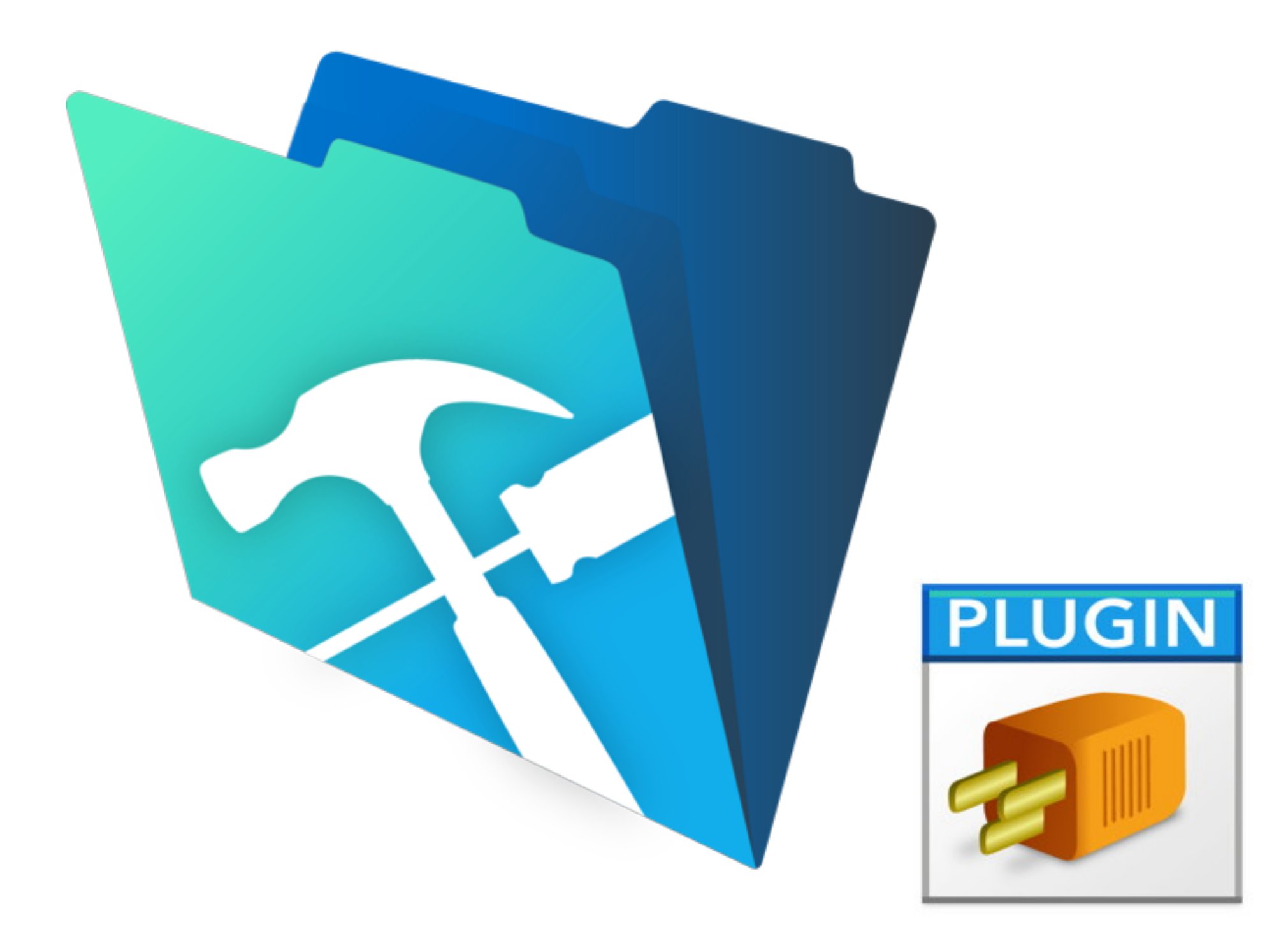

#### HealthKit

- Verfügbarkeit prüfen
- Abfrage Erlaubnis
- Grundlegende Daten abfragen wie Geschlecht, Blutgruppe, Geburtsdatum, Hauttyp und **Rollstuhlstatus**
- Datenabfragen wie Schritte
- Ergebnisse als JSON

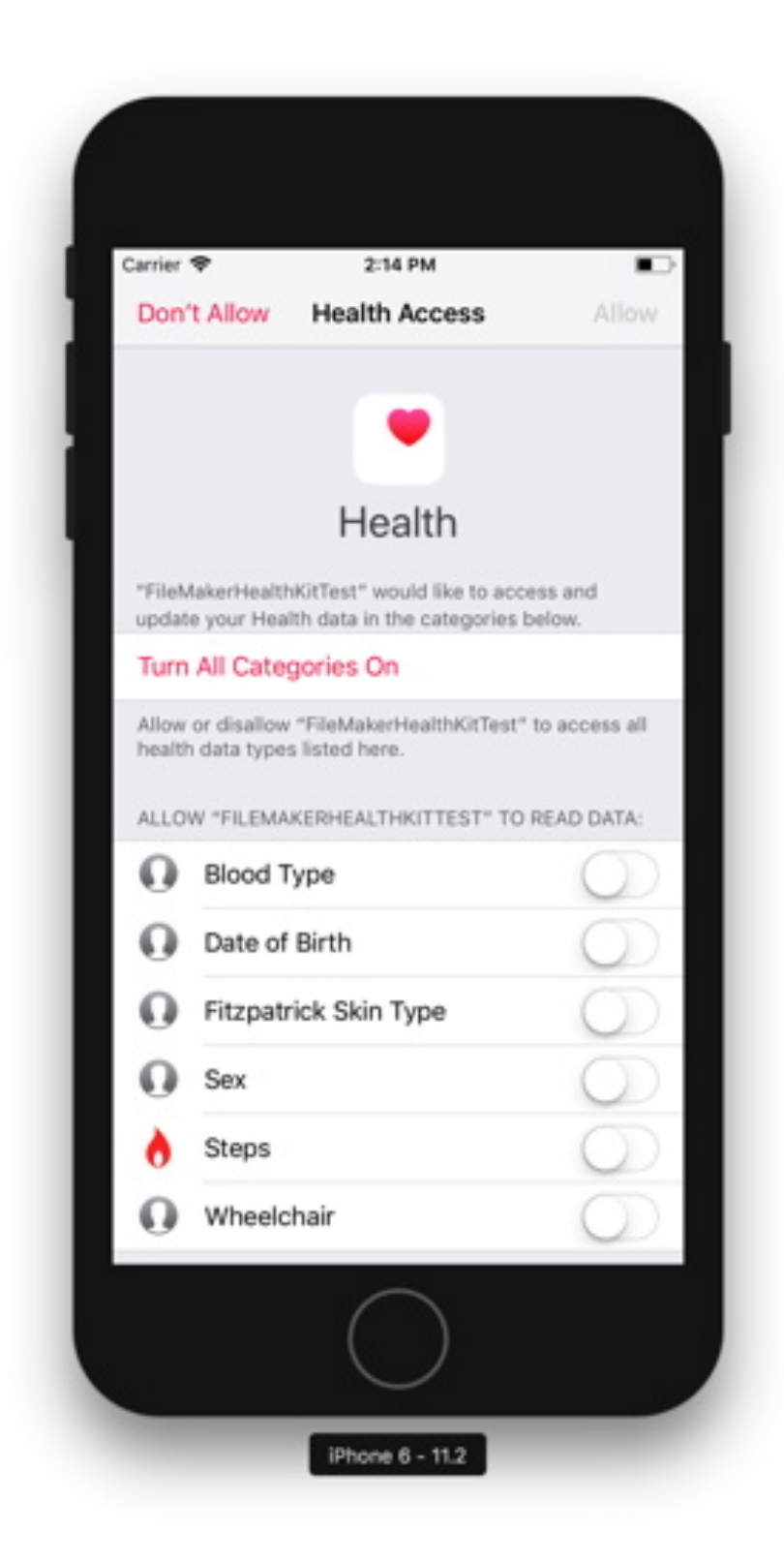

### StoreKit

- Produkte abfragen
- Kauf einleiten
- Transaktionen wiederherstellen
- Produkt zeigen
- Bewertung anfordern

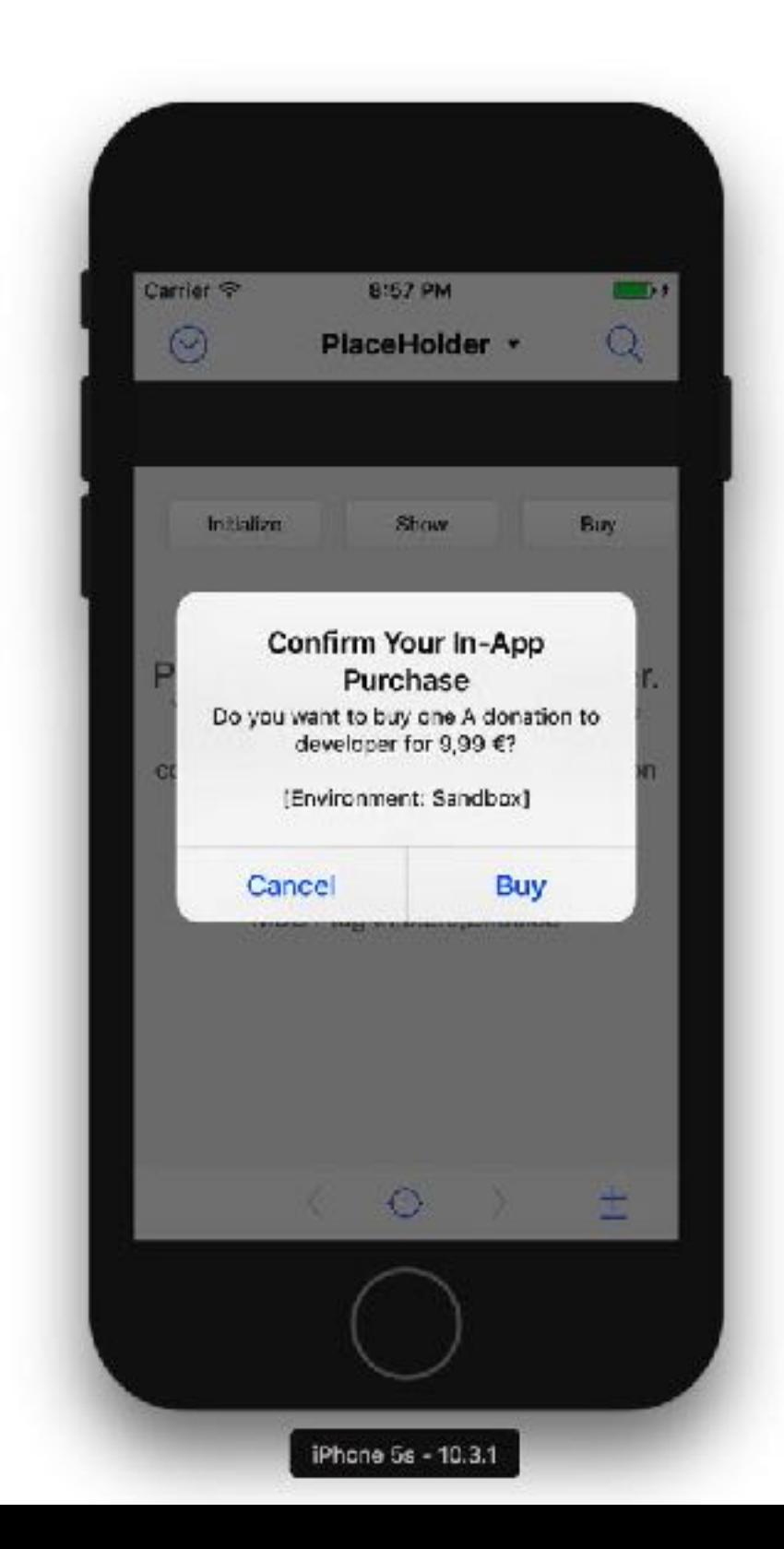

### StoreKit

- Produkte abfragen
- Kauf einleiten
- Transaktionen wiederherstellen
- Produkt zeigen
- **• Bewertung anfordern**

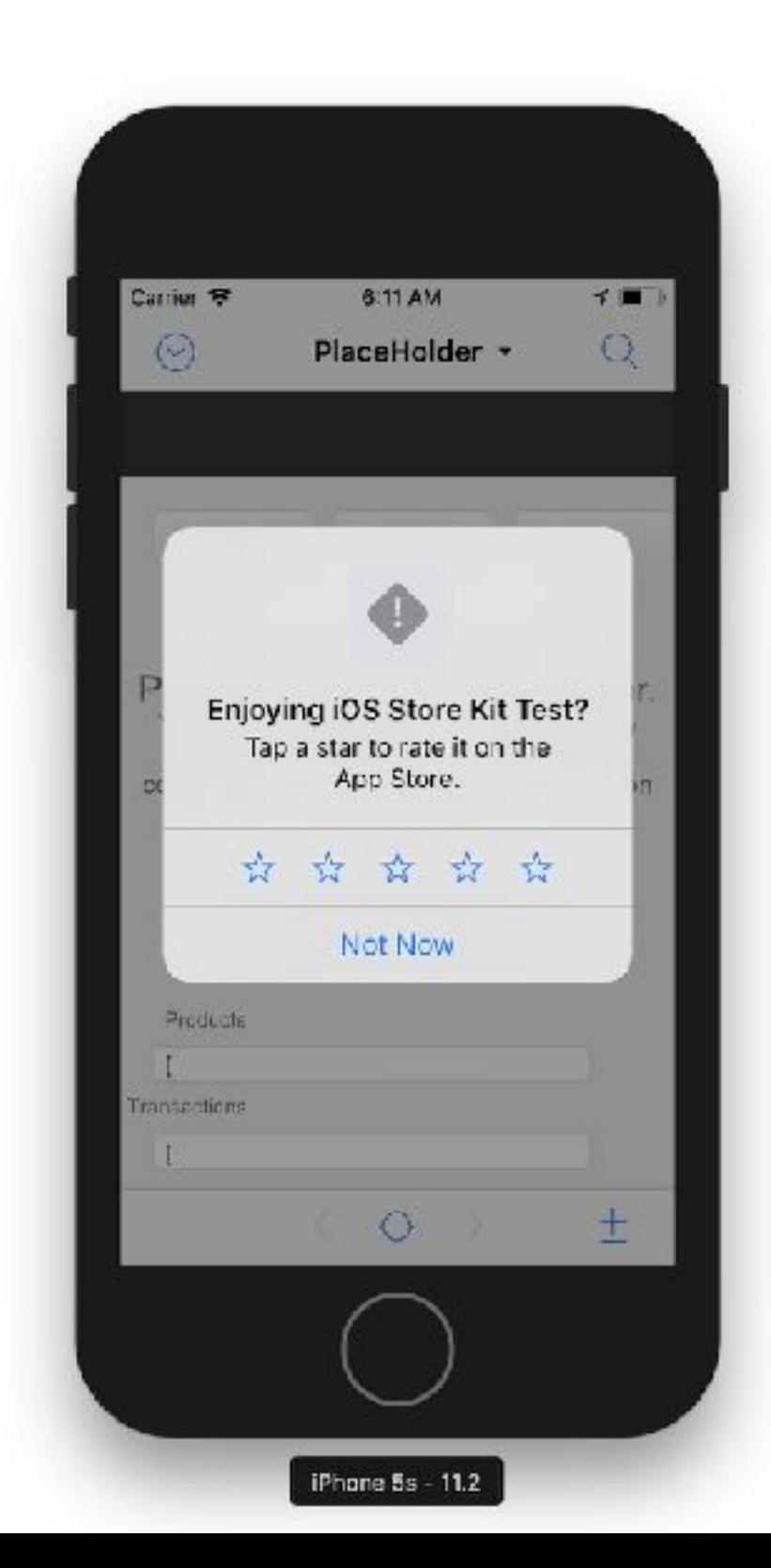

#### Suche in FileMaker Listen

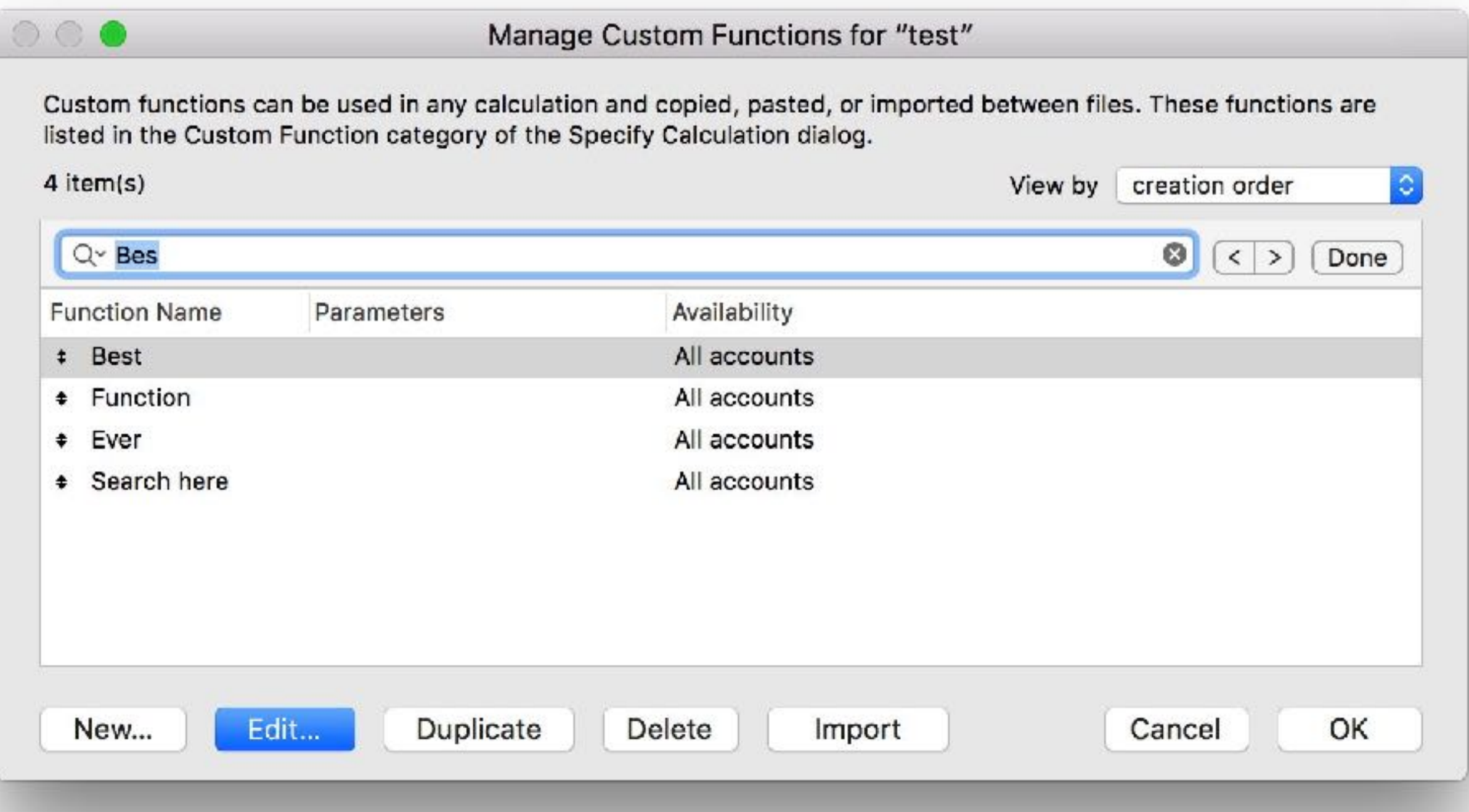

# FM.Loop

- MBS("FM.Loop"; Variable; Startwert; Endwert; Stufe; Ausdruck )
- MBS("FM.Loop"; /\* Variable \*/ "index"; /\* Start \*/ 1; /\* Ende \*/ 12; /\* Stufe \*/ 1; /\* Formel \*/ "index\*2")

# Spaltenbreiten

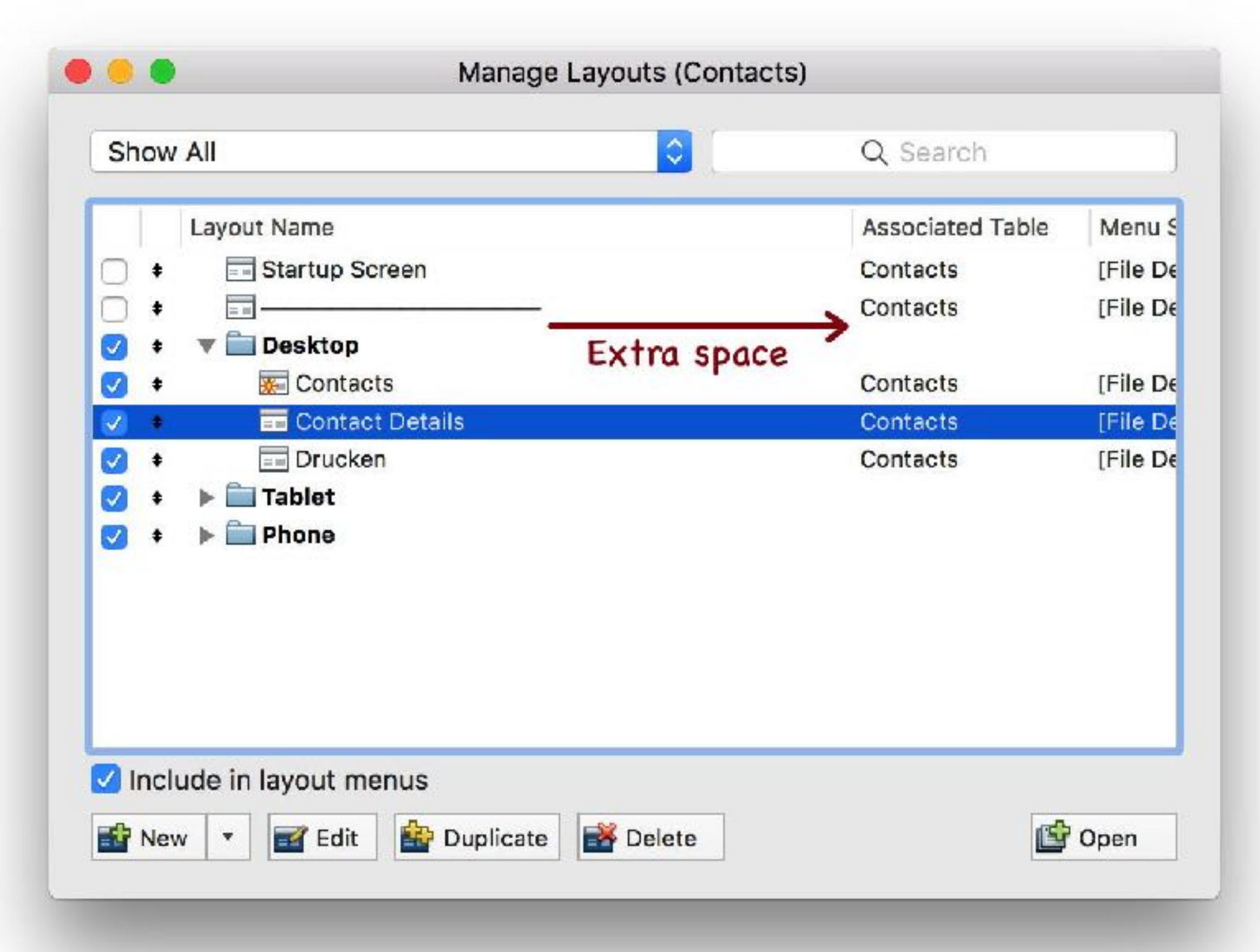

### JSON & XML in Farbe

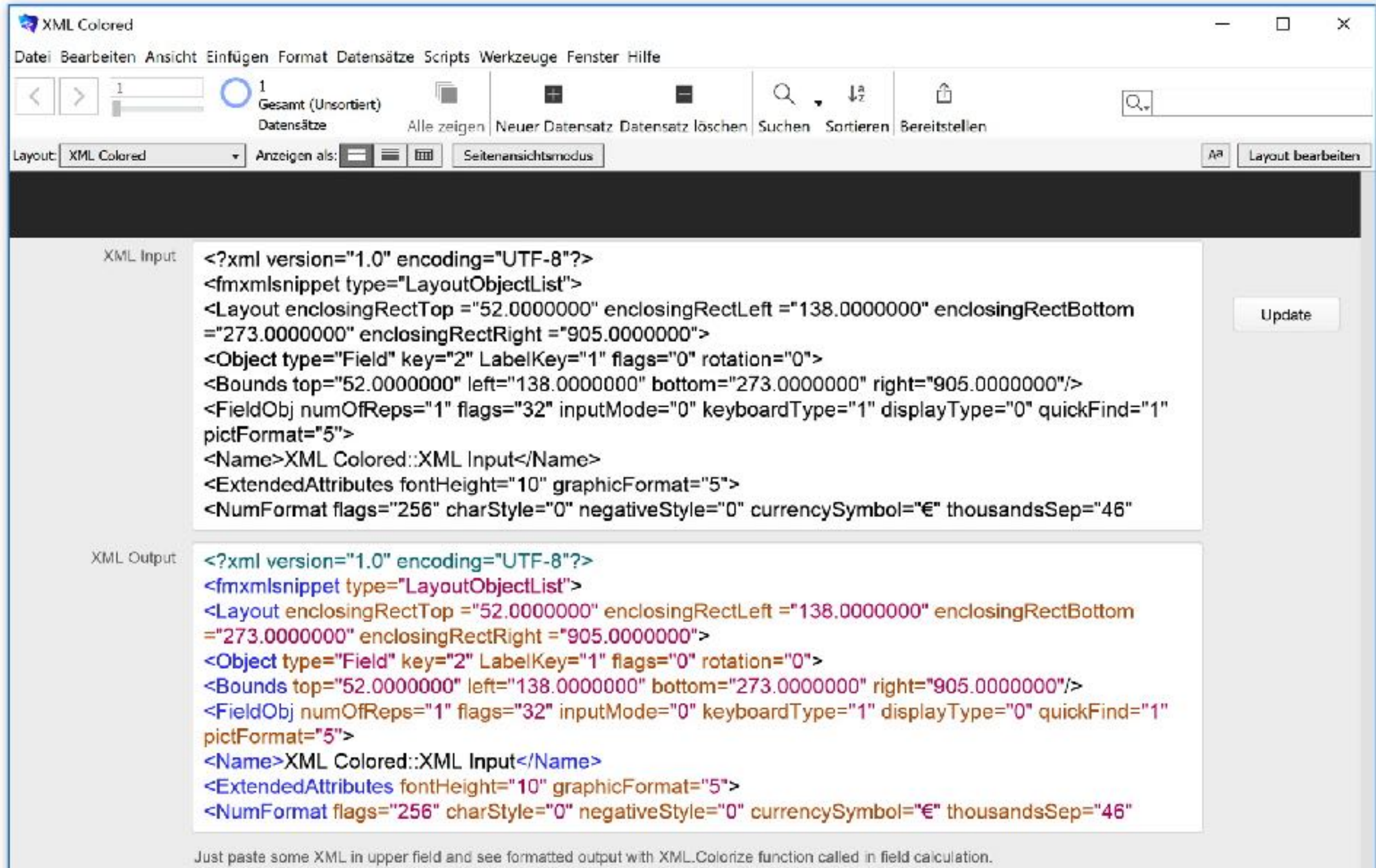

## JSON nach HTML

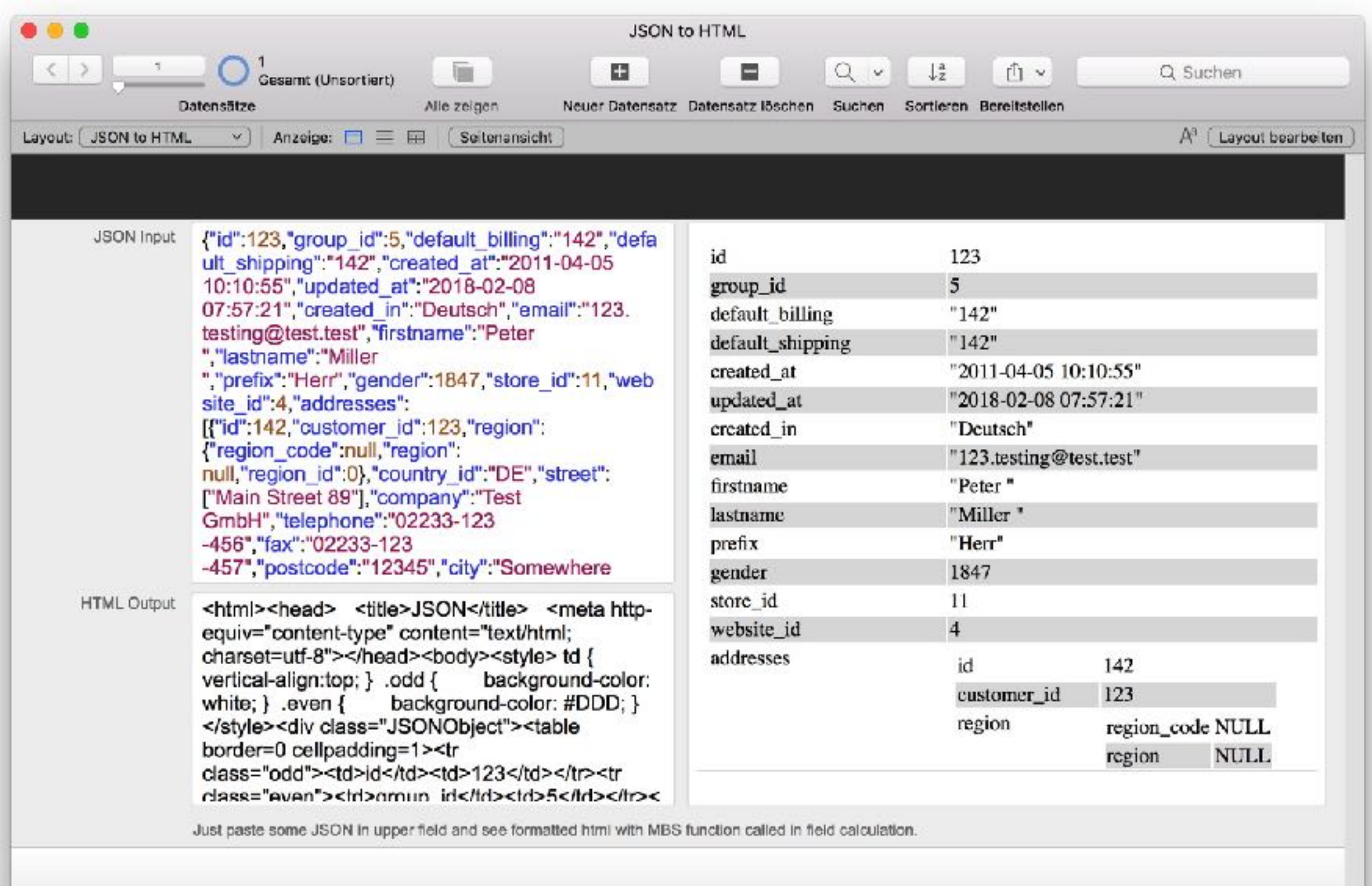

#### Und mehr

- RichText für iOS
- UUID als Zahlen
- Tabellen Statistik
- 50 neue CURL Optionen
- Site Lizenz
- Zwischenablage konvertiert formatierten Text nach HTML

#### Neu in 8.3 Juli 2018

#### Text.AddLineNumbers

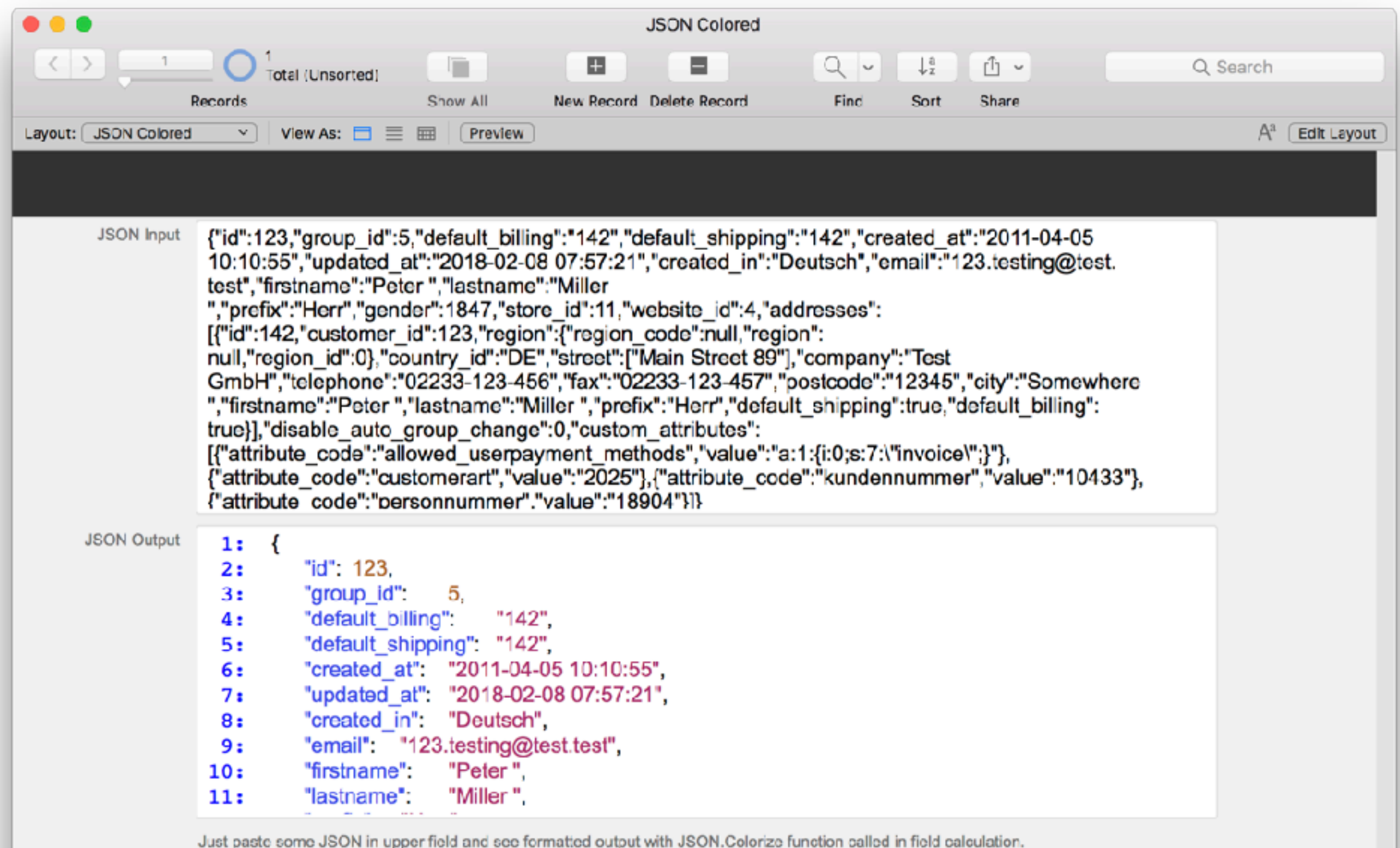

# GraphicsMagick

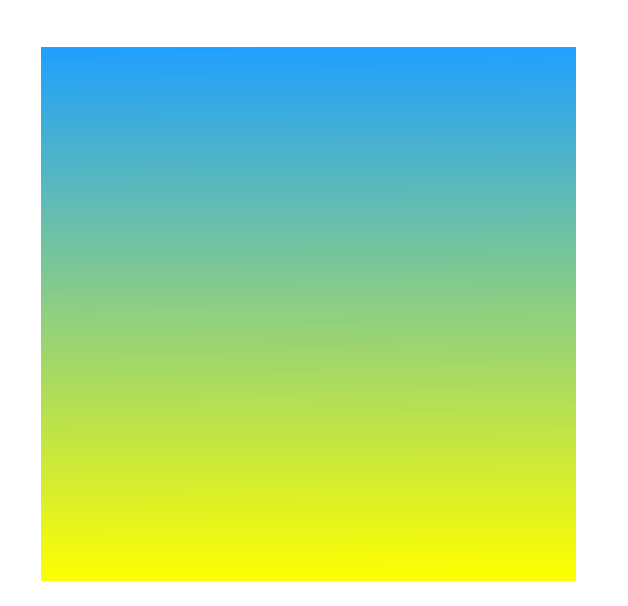

- **Gradients**
- 16 Bit Farbtiefe pro Kanal

# ImagePicker Overlay

- Bilder vom ImagePicker holen
- Mit überlagerter Grafik für Rahmen od
- Kamera wählen
- Blitz an/aus

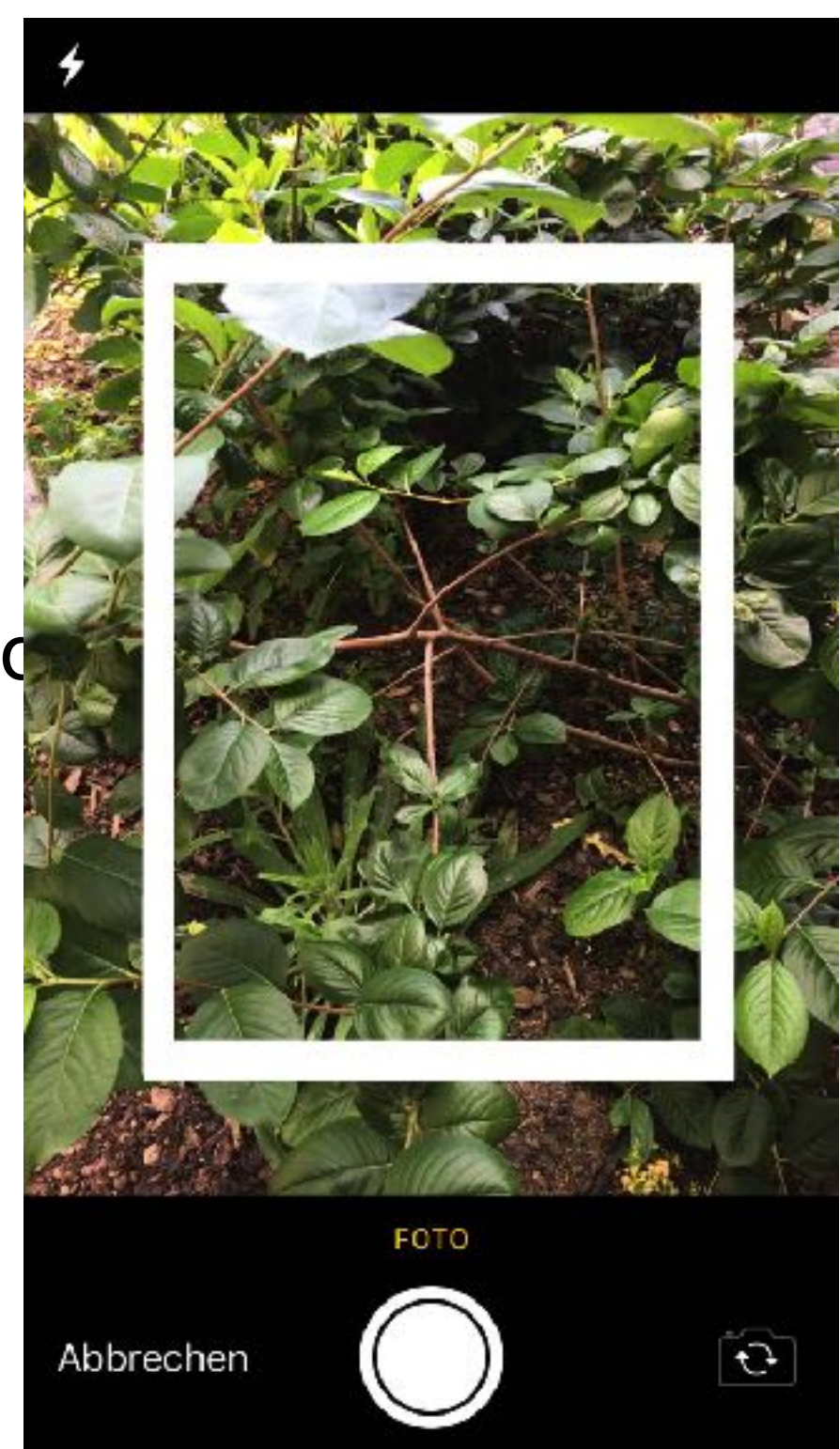

### Und mehr

- CURL.SetupOAuth oAuth Signierung
	- Für Facebook, Twitter, Magento, …
- Dateidialoge aktualisiert für Windows Vista oder neuer

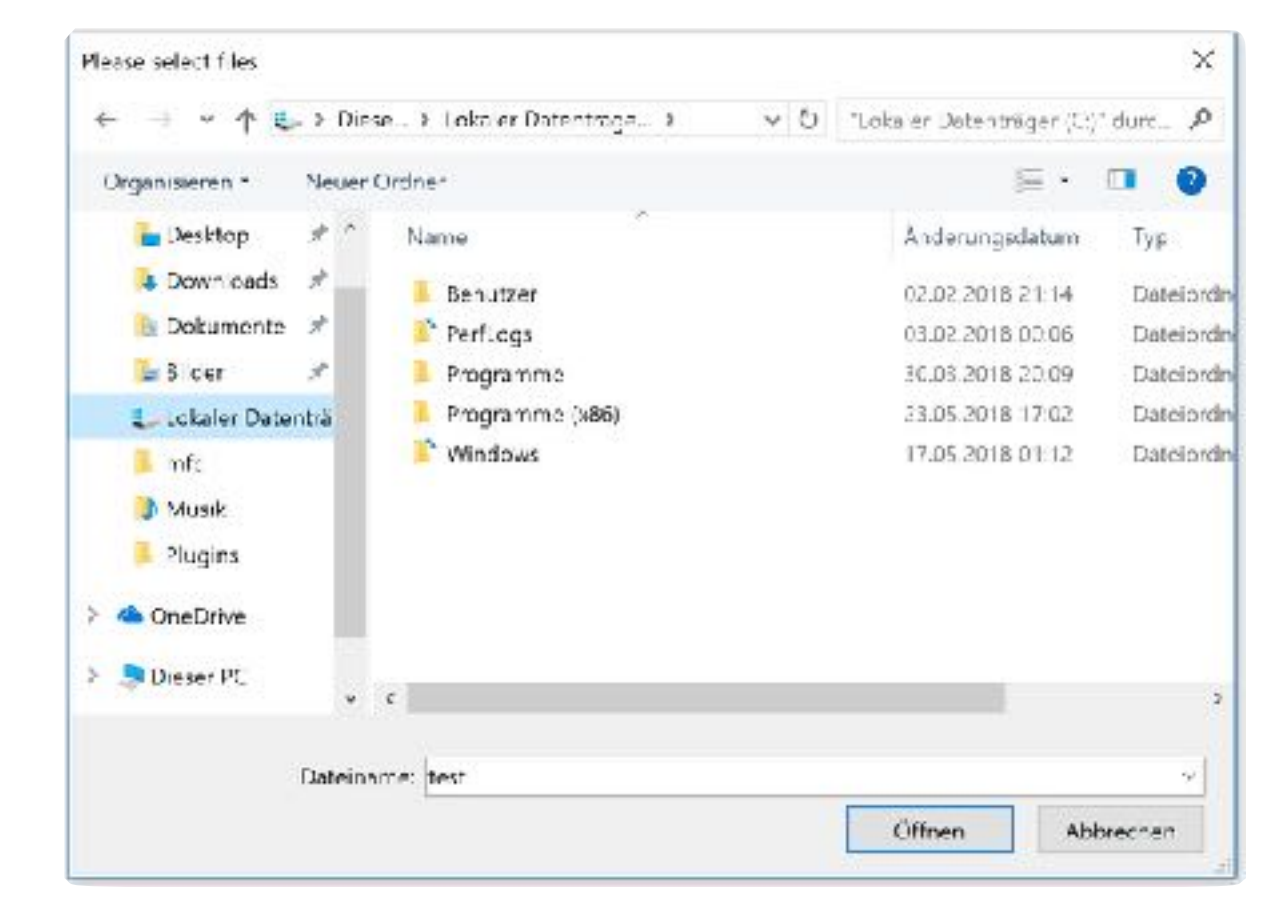

#### Ressourcen

- Webseite <http://www.monkeybreadsoftware.de/filemaker/>
- Videos <http://www.mbsplugins.com>
- Blog <http://www.mbs-plugins.com>
- Mailingliste [http://www.monkeybreadsoftware.de/filemaker/](http://www.monkeybreadsoftware.de/filemaker/mailinglist.shtml) [mailinglist.shtml](http://www.monkeybreadsoftware.de/filemaker/mailinglist.shtml)